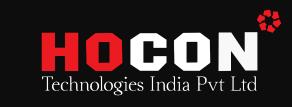

## NAVISWORK

- This software allows projects team and individuals to accompany their models together. Once complied this software provides the perfect ambiance to inspect and review them.
- Navisworks allows users to open and blend 3D models, navigate around them in real-time and review the model using a set of tools.
- This software polishes on Technical expertise in Landscaping and 4D simulation.

## SCOPE OF COURSE

- Quick start to Navisworks Introduction
- Work with files & file format
- Explore your model
- Control the model appearance and render quality
- Review the model
- Use viewpoints and sectioning modes
- Record and play animations
- · Work within a time & share data
- Animate objects
- Create photorealistic visualizations
- Simulate construction scheduling
- Locate & manage interferences
- Use Autodesk vault add-in & references

## Career Prospects

- BIM Coordinator
- Design engineer
- BIM engineer
- BIM lead
- BIM manager
- Clash detection engineer
- BIM modeler
- Structural BIM modeler